Документ подписан простой электронной подписью Информация о владельце: ФИО: Куижева Саида Казбековна Должность: Ректор Дата подписания: 04.08.2023 13:06:11

## **МИНОБРНАУКИ РОССИИ**

Уникальный программный федеральное государственное бюджетное образовательное учреждение **высшего образования**  71183e1134ef9cfa69b206d480271b3c1a975e6f

#### **«Майкопский государственный технологический университет»**

#### **политехнический колледж**

**предметная (цикловая) комиссия математики, информатики и информационных технологий**

**УТВЕРЖДАЮ олитехнического колледжа JIMpek** XVTЫ3  $65$  $2023$  r.

## **РАБОЧАЯ ПРОГРАММА УЧЕБНОЙ ДИСЦИПЛИНЫ**

**Наименование дисциплины** ОП.14 Информационные технологии в профессиональной деятельности

 **Наименование специальности** 40.02.01 Право и организация социального обеспечения

**Квалификация выпускника** юрист

**Форма обучения** очная

Майкоп – 2023

Рабочая программа составлена на основе ФГОС СПО и учебного плана МГТУ по специальности 40.02.01 Право и организация социального обеспечения

Составитель рабочей программы:

преподаватель первой категории США О.Е.Иванова

И.О. Фамилия

Рабочая программа утверждена на заседании предметной (цикловой) комиссии математики, информатики и информационных технологий

Председатель предметной (цикловой) комиссии

26.05.2023 г.

alley

 О.Е.Иванова И.О. Фамилия

СОГЛАСОВАНО:

26.05.2023 г.

Заместитель директора по учебно– методической работе

The Committee

Ф.А.Топольян И.О. Фамилия

2

## **СОДЕРЖАНИЕ**

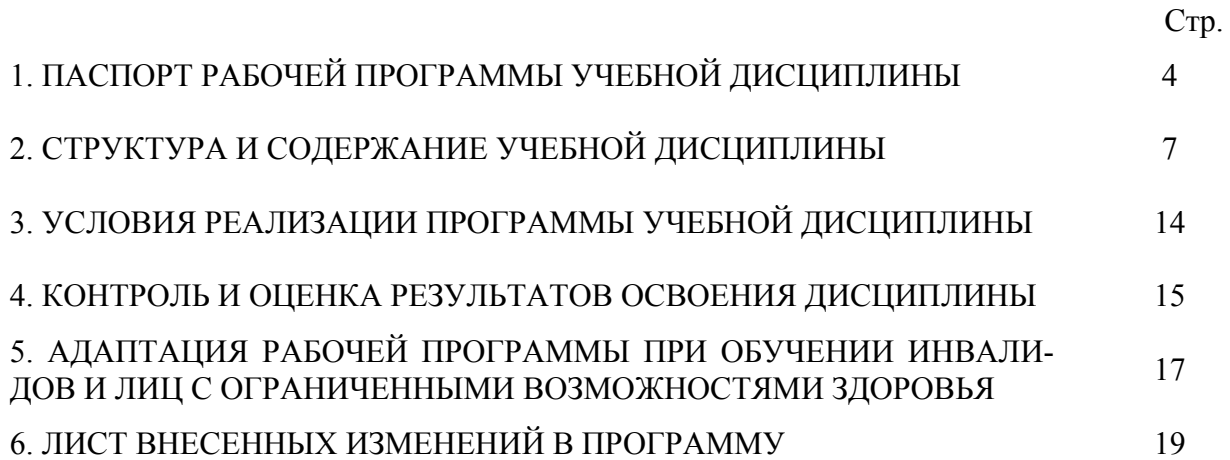

#### **1. ПАСПОРТ ПРОГРАММЫ УЧЕБНОЙ ДИСЦИПЛИНЫ ОП.08 ИНФОРМАЦИОННЫЕ ТЕХНОЛОГИИ В ПРОФЕССИОНАЛЬНОЙ ДЕ-ЯТЕЛЬНОСТИ**

#### **1.1. Область применения программы**

Рабочая программа учебной дисциплины ОП.14 Информационные технологии в профессиональной деятельности (далее – программа) является обязательной частью образовательной программы в соответствии с федеральным государственным образовательным стандартом среднего профессионального образования (далее – ФГОС СПО) по специальности 40.02.01 Право и организация социального обеспечения.

#### **1.2. Место дисциплины в структуре основной образовательной программы**

Дисциплина 40.02.01 Право и организация социального обеспечения входит в состав общепрофессионального цикла.

#### **1.3. Цели и задачи дисциплины – требования к результатам освоения дисциплины**

В результате освоения дисциплины обучающийся должен:

**уметь**:

У1 - использовать программное обеспечение в профессиональной деятельности;

У2 - применять компьютерные и телекоммуникационные средства;

У3-работать с информационными справочно-правовыми системами;

У4 - использовать прикладные программы в профессиональной деятельности;

У5 - -работать с электронной почтой;

У6 - использовать ресурсы локальных и глобальных информационных сетей **знать**:

З1 - состав, функции информационных и телекоммуникационных технологий, возможности их использования в профессиональной деятельности;

З2 - основные правила и методы работы с пакетами прикладных программ;

З3 - понятие информационных систем и информационных технологий;

З4 - понятие правовой информации как среды информационной системы;

З5 - назначение, возможности, структуру, принцип работы информационных справочно-правовых систем;

З6 - теоретические основы, виды и структуру баз данных;

З7 - возможности сетевых технологий работы с информацией.

#### **1.4. Компетенции обучающегося, формируемые в результате освоения дисциплины**

В ходе изучения дисциплины студент должен освоить общие и профессиональные компетенции:

ОК 1. Понимать сущность и социальную значимость своей будущей профессии, проявлять к ней устойчивый интерес.

ОК 2. Организовывать собственную деятельность, выбирать типовые методы и способы выполнения профессиональных задач, оценивать их эффективность и качество.

ОК 3 Принимать решения в стандартных и в нестандартных ситуациях и нести за них ответственность.

ОК 4. Осуществлять поиск и использование информации, необходимой для эффективного выполнения профессиональных задач, профессионального и личностного развития.

ОК 5. Использовать информационно-коммуникационные технологии для совершенствования профессиональной деятельности.

ОК 6. Работать в коллективе и команде, эффективно общаться с коллегами, руководством, потребителями.

ПК 1.5. Осуществлять формирование и хранение дел получателей пенсий, пособий и других социальных выплат.

ПК 2.1. Поддерживать базы данных получателей пенсий, пособий, компенсаций и других социальных выплат, а также услуг и льгот в актуальном состоянии.

#### **1.5. Количество часов на освоение программы:**

максимальной учебной нагрузки обучающегося –60 часов, в том числе: обязательной аудиторной учебной нагрузки обучающегося –40 часов; самостоятельной работы обучающегося –14 часов.

#### **2. СТРУКТУРА И СОДЕРЖАНИЕ УЧЕБНОЙ ДИСЦИПЛИНЫ ОП.14 ИНФОРМАЦИОННЫЕ ТЕХНОЛОГИИ В ПРОФЕССИОНАЛЬНОЙ ДЕ-ЯТЕЛЬНОСТИ**

### **2.1. Объем учебной дисциплины и виды учебной работы**

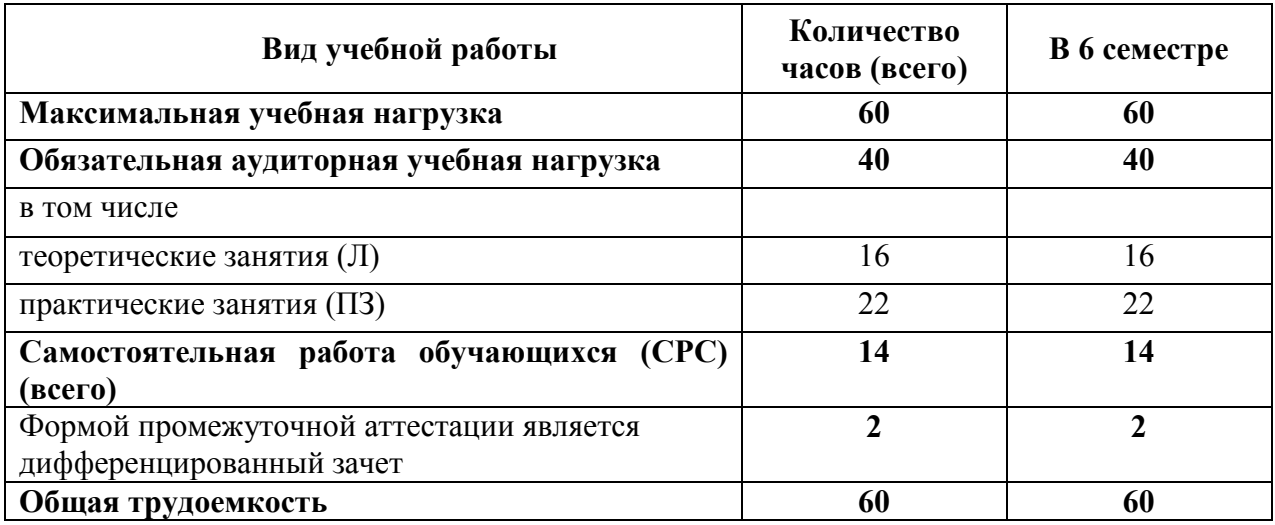

# 2.2. Тематический план дисциплины<br>ОП.14 ИНФОРМАЦИОННЫЕ ТЕХНОЛОГИИ В ПРОФЕССИОНАЛЬНОЙ ДЕЯТЕЛЬНОСТИ

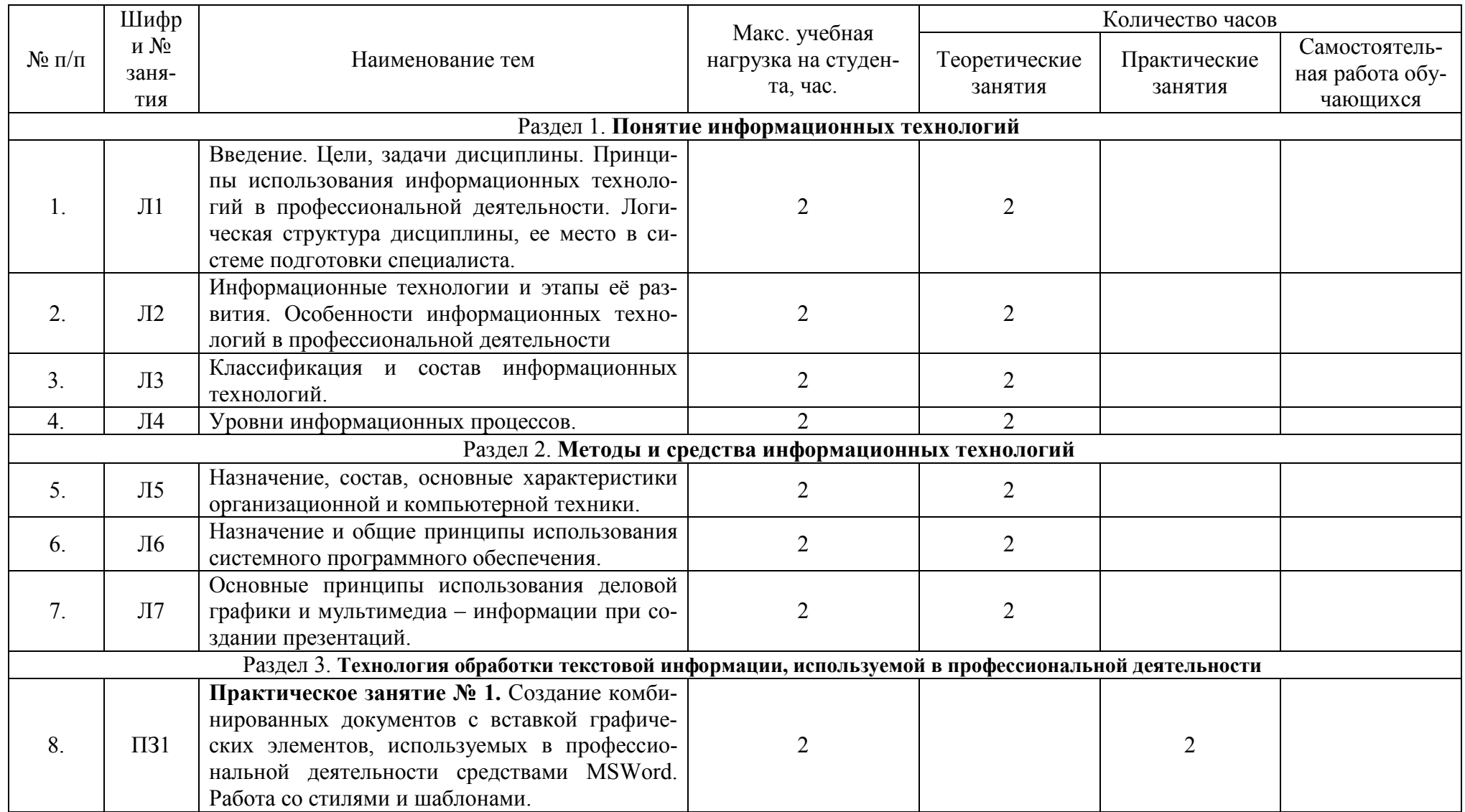

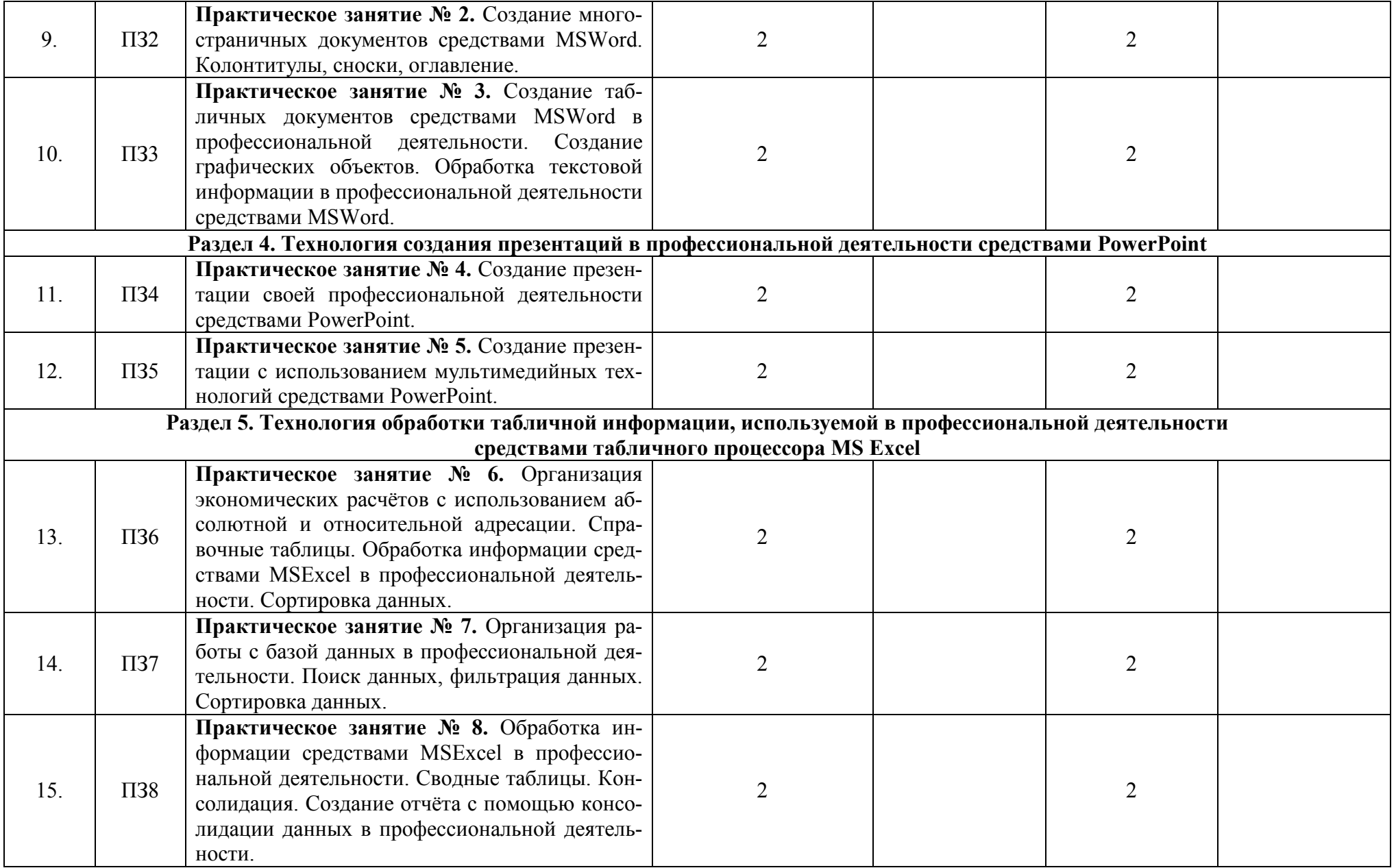

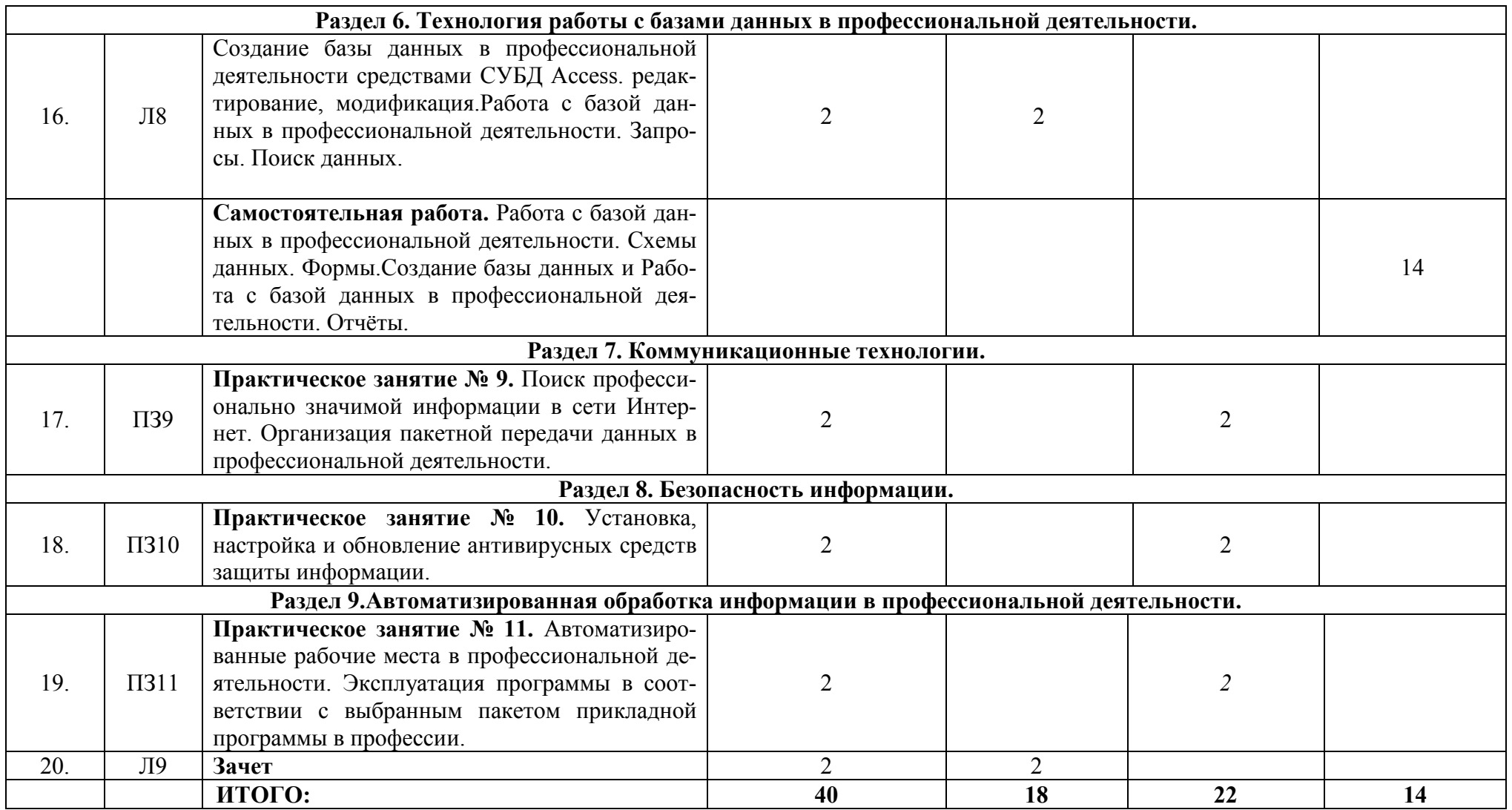

**2.3. Содержание учебной дисциплины ОП.14 Информационные технологии в профессиональной деятельности.** 

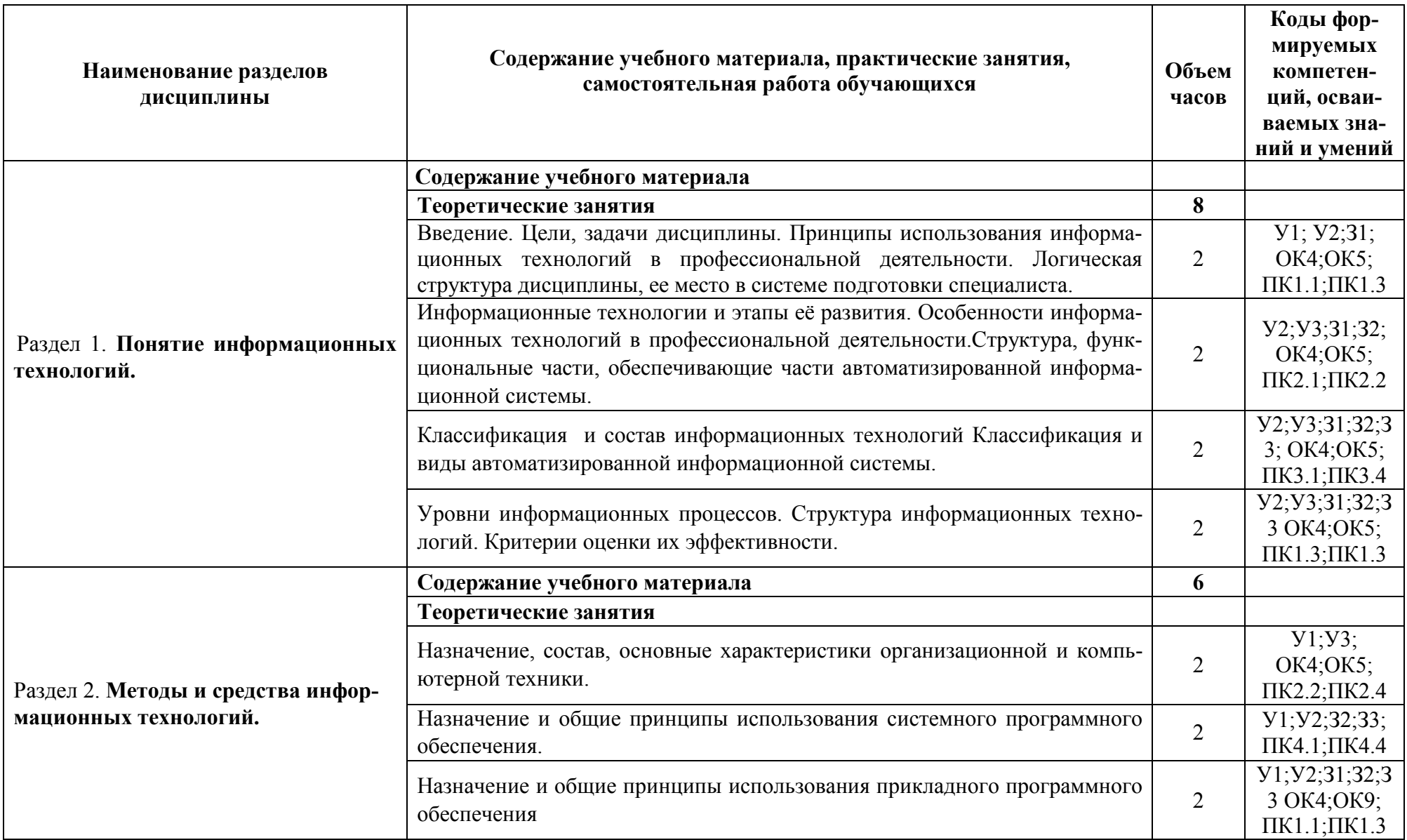

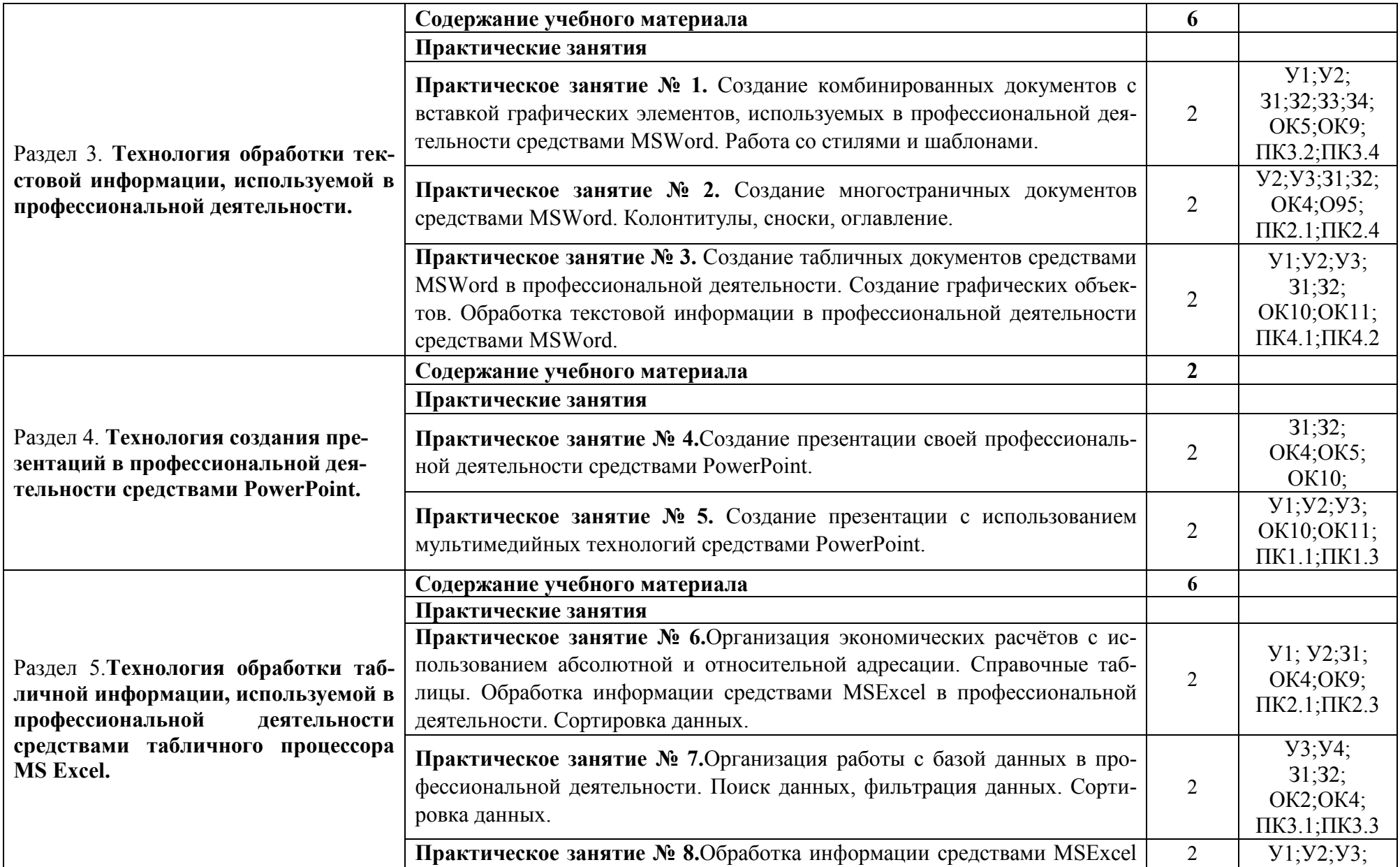

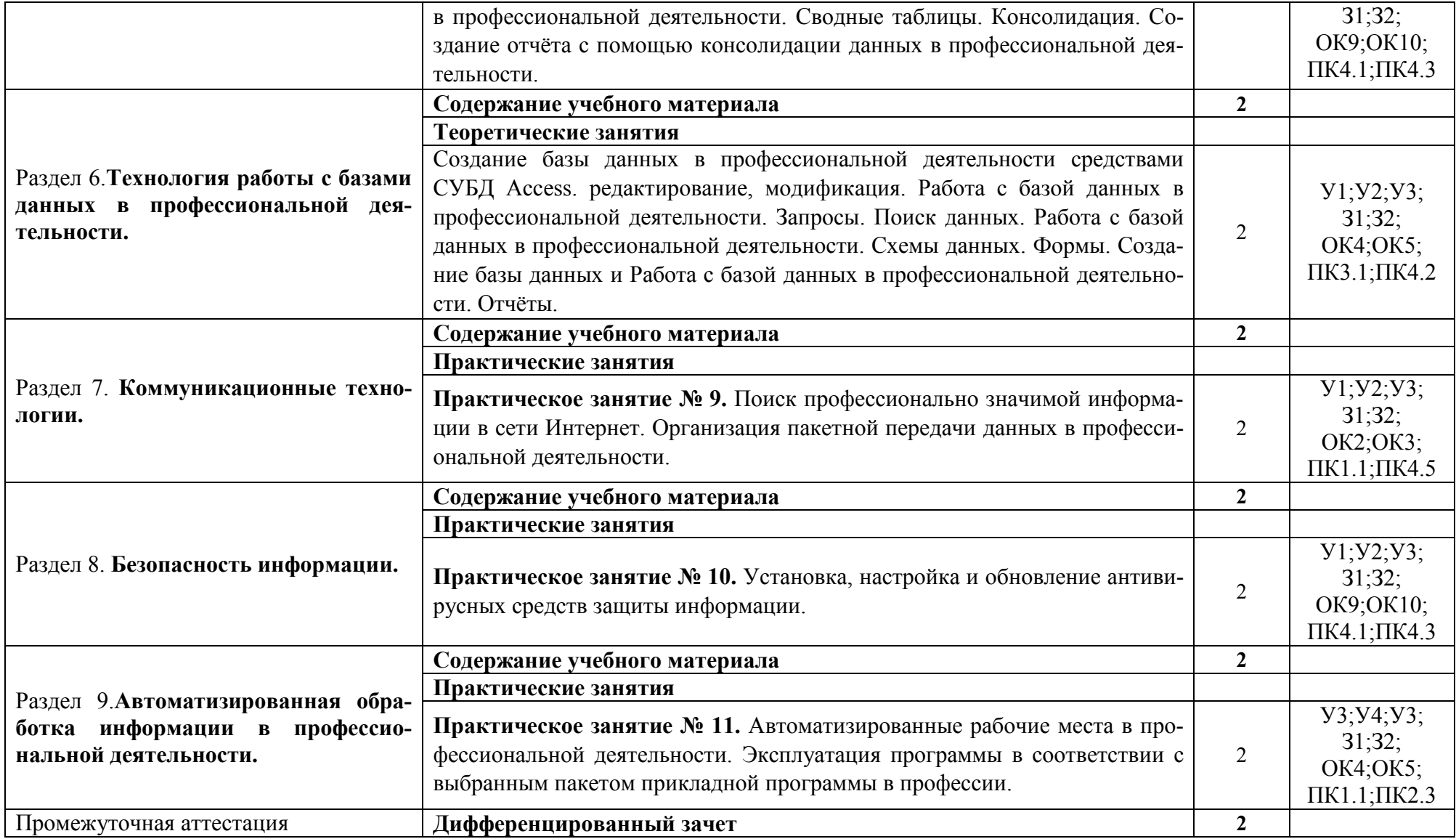

#### **3. УСЛОВИЯ РЕАЛИЗАЦИИ ПРОГРАММЫ ДИСЦИПЛИНЫ ОП.14 ИНФОРМАЦИОННЫЕ ТЕХНОЛОГИИ В ПРОФЕССИОНАЛЬНОЙ ДЕ-ЯТЕЛЬНОСТИ**

#### **3.1. Требования к материально-техническому обеспечению**

Для реализации программы учебной дисциплины ОП.14 Информационные технологии в профессиональной деятельности должны быть предусмотрены следующие специальные помещения:

Лаборатория«Информационных технологий в профессиональной деятельности», оснащенный оборудованием: посадочные места по количеству студентов, рабочее место преподавателя, демонстрационные пособия и модели, учебная доска; техническими средствами обучения: компьютеры (в количестве не менее 8 шт. +1 на рабочем столе преподавателя), мультимедийный проектор, интерактивная доска/экран, мультимедийные средства и т.п.

#### **3.2. Информационное обеспечение обучения**

#### **Перечень учебных изданий основной и дополнительной литературы, Интернет-ресурсов**

#### **Основные источники:**

1. Федотова, Е.Л. Информационные технологии в профессиональной деятельности [Электронный ресурс]: учебное пособие / Е.Л. Федотова. - М.: ФОРУМ: ИНФРА-М, 2019. - 367 с. - ЭБС «Znanium.com» - Режим доступа:https://znanium.com/catalog/document?id=338506

#### **Дополнительная литература:**

1. Филимонова, Е.В. Информационные технологии в профессиональной деятельности [Электронный ресурс]: учебник / Филимонова Е.В. - Москва: КноРус, 2019. - 482 с. - ЭБС «BOOK.RU» - Режим доступа: https://book.ru/book/929468

2. Косиненко, Н.С. Информационные технологии в профессиональной деятельности [Электронный ресурс]: учебное пособие для СПО / Н.С. Косиненко, И.Г. Фризен. - Саратов: Профобразование, 2018. - 308 c. - ЭБС «IPRbooks» - Режим доступа: http://www.iprbookshop.ru/76992.html

#### **Интернет-ресурсы**:

1. Единое окно доступа к образовательным ресурсам. - Режим доступа: http://window.edu.ru/

2. Всеобуч: всероссийский общеобразовательный портал. - Режим доступа: http://www.edu-all.ru/

3. Microsoft. – Режим доступа: https://www.microsoft.com/

4. Единая коллекция цифровых образовательных ресурсов. – Режим доступа: www.school-collection.edu.ru

5. Интеллектуальные цифровые процессы и документы. – Режим доступа: https://www.directum.ru/

## 4. КОНТРОЛЬ И ОЦЕНКА РЕЗУЛЬТАТОВ ОСВОЕНИЯ УЧЕБНОЙ ДИСЦИПЛИНЫ

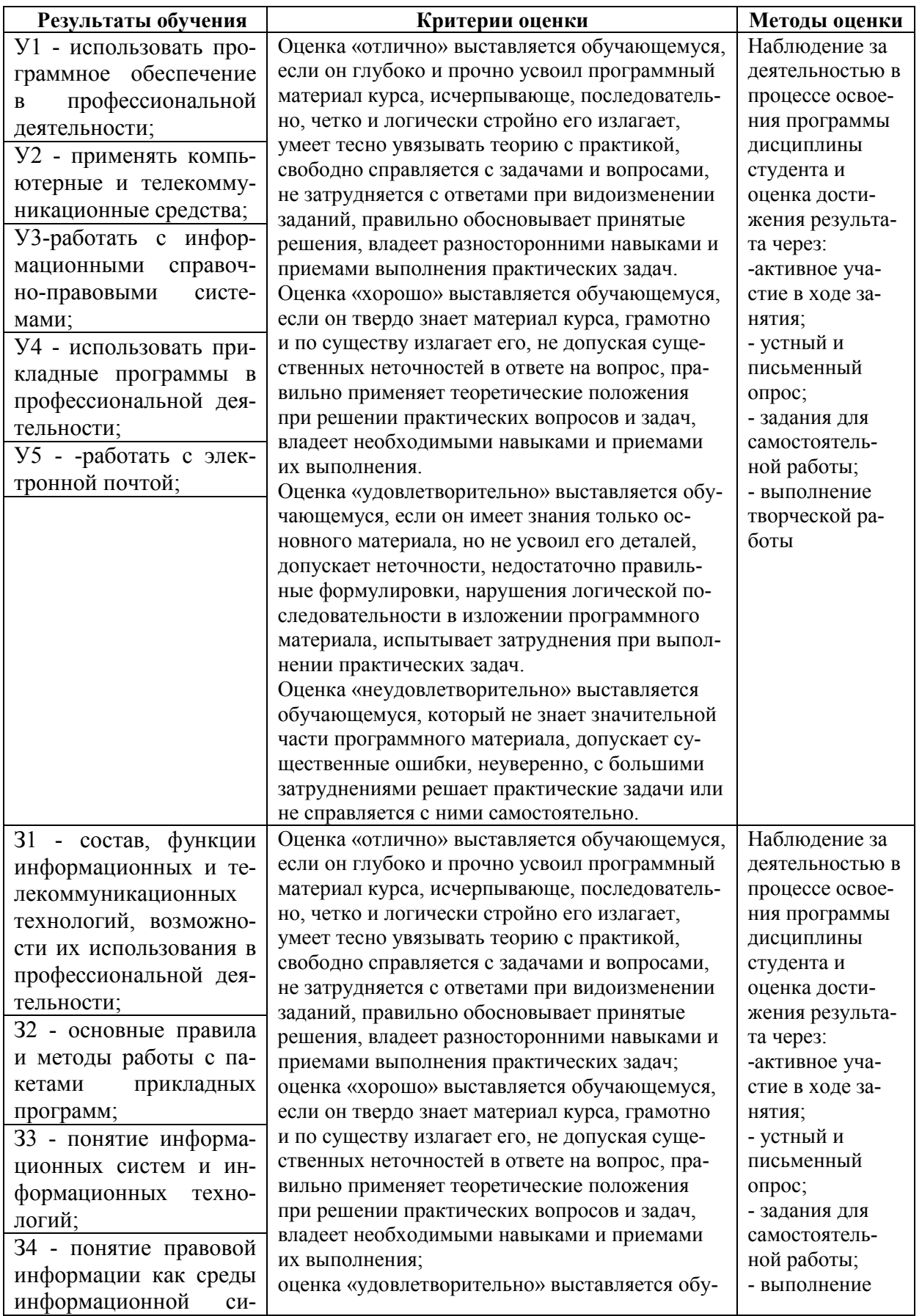

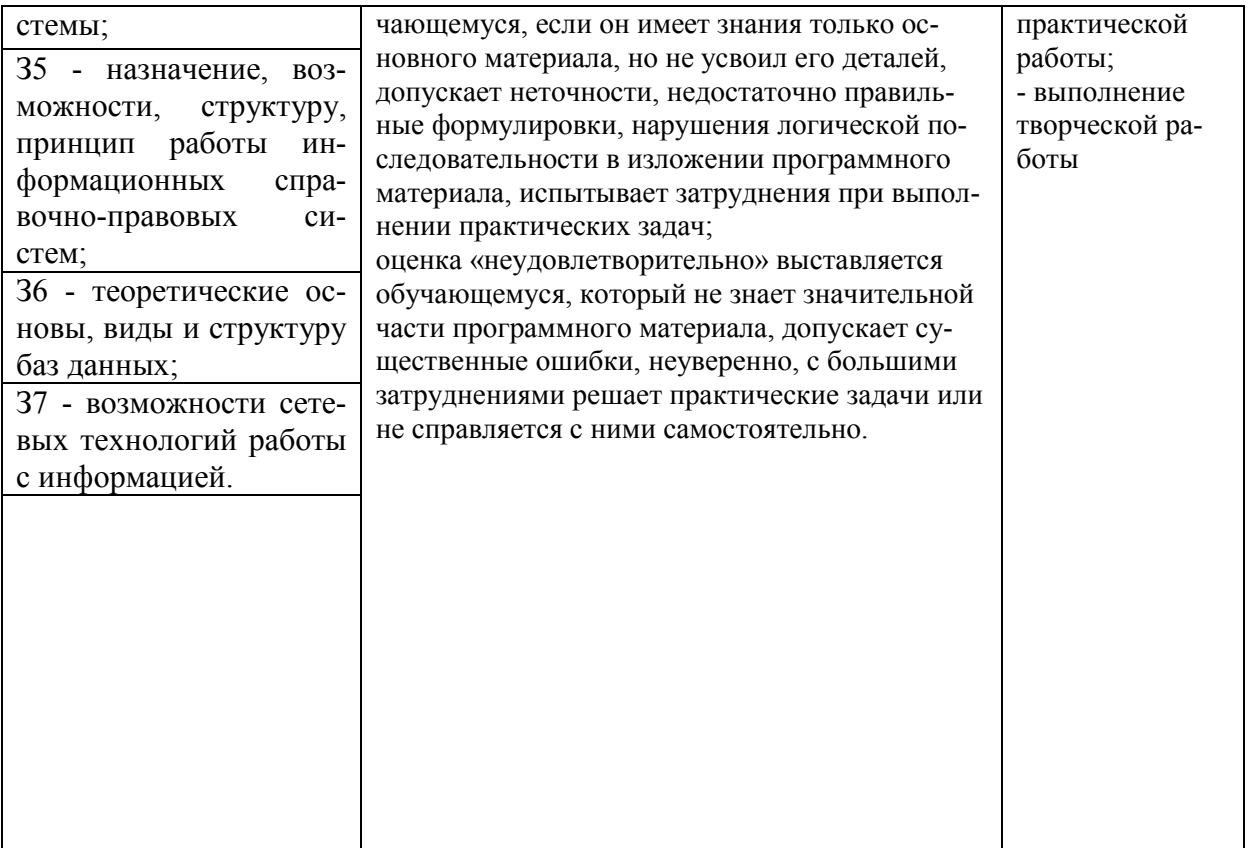

#### **5. АДАПТАЦИЯ РАБОЧЕЙ ПРОГРАММЫ ПРИ ОБУЧЕНИИ ИНВАЛИДОВ И ЛИЦ С ОГРАНИЧЕННЫМИ ВОЗМОЖНОСТЯМИ ЗДОРОВЬЯ**

Адаптация рабочей программы дисциплины ОП.14 Информационные технологии в профессиональной деятельности проводится при реализации адаптивной образовательной программы – программы подготовки специалистов среднего звена по специальности 40.02.01 Право и организация социального обеспечения в целях обеспечения права инвалидов и лиц с ограниченными возможностями здоровья на получение профессионального образования, создания необходимых для получения среднего профессионального образования условий, а также обеспечения достижения обучающимися инвалидами и лицами с ограниченными возможностями здоровья результатов формирования практического опыта.

*Оборудование учебного кабинета информатики и информационных технологий для обучающихся с различными видами ограничения здоровья* 

Оснащение кабинета профессиональных дисциплин в соответствии с п. 3.1. должно отвечать особым образовательным потребностям обучающихся инвалидов и лиц с ограниченными возможностями здоровья. Кабинет должен быть оснащен оборудованием и учебными местами с техническими средствами обучения для обучающихся с различными видами ограничений здоровья.

Кабинет, в котором обучаются лица с нарушением слуха, должен быть оборудован радио классом, компьютерной техникой, аудиотехникой, видеотехникой, электронной доской, мультимедийной системой.

Для слабовидящих обучающихся в кабинете предусматриваются просмотр удаленных объектов при помощи видео увеличителей для удаленного просмотра, использование Брайлевской компьютерной техники, электронных луп, программ невизуального доступа к информации, технических средств приема-передачи учебной информации в доступных формах.

Для обучающихся с нарушением опорно-двигательного аппарата кабинет должен быть оборудован передвижными регулируемыми партами с источником питания.

Вышеуказанное оснащение устанавливается в кабинете при наличии обучающихся по адаптированной образовательной программе с учетом имеющегося типа нарушений здоровья у обучающегося.

#### *Информационное и методическое обеспечение обучающихся*

Доступ к информационным и библиографическим ресурсам, указанным в п. 3.2. рабочей программы, должен быть представлен в формах, адаптированных к ограничениям здоровья обучающихся инвалидов и лиц с ограниченными возможностями здоровья:

Для лиц с нарушениями зрения (не менее одного вида):

- в печатной форме увеличенным шрифтом;

- в форме электронного документа;

- в форме аудиофайла;

- в печатной форме на языке Брайля.

Для лиц с нарушениями слуха:

- в печатной форме;

- в форме электронного документа.

Для лиц с нарушениями опорно-двигательного аппарата (не менее одного вида):

- в печатной форме;
- в форме электронного документа;
- в форме аудиофайла.

Для лиц с нервно-психическими нарушениями (расстройство аутического спектра, нарушение психического развития) (не менее одного вида):

- использование текста с иллюстрациями;

- мультимедийные материалы.

Во время самостоятельной подготовки обучающиеся инвалиды и лица с ограниченными возможностями здоровья должны быть обеспечены доступом к сети Интернет.

*Формы и методы контроля и оценки результатов обучения* 

Применяемые при реализации рабочей программы дисциплины ОП.14 Информационные технологии в профессиональной деятельности формы и методы контроля проводятся с учетом ограничения здоровья обучающихся.

Целью текущего контроля является своевременное выявление затруднений и отставания обучающегося с ограниченными возможностями здоровья и внесение коррективов в учебную деятельность.

Форма промежуточной аттестации устанавливается с учетом индивидуальных психофизических особенностей обучающихся инвалидов и лиц с ограниченными возможностями здоровья (устно, письменно на бумаге, письменно на компьютере, в форме тестирования и т.п.).

При проведении промежуточной аттестации обучающемуся предоставляется время на подготовку к ответу, увеличенное не более чем в три раза установленного для подготовки к ответу обучающимся, не имеющим ограничений в состоянии здоровья.

#### **6. ЛИСТ ВНЕСЕННЫХ ИЗМЕНЕНИЙ**

#### **Дополнения и изменения в рабочей программе**

#### **за 2020/2021 учебный год**

В рабочую программу ОП.14 Информационные технологии в профессиональной деятельности по специальности 40.02.01 Право и организация социального обеспечения вносятся следующие дополнения и изменения:

Дополнения и изменения внес